# ROC CURVE ANAL YSIS USING SAS

**Zheng Yao**

**Sr. Statistical Programmer**

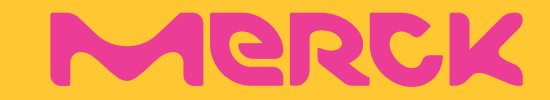

### **Background**

### **Examples:**

- **Accuracy assessment**
- **Compare ROC curves**
- **Cut-off point selection**

### **Summary**

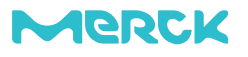

### **Background**

- **Examples:**
	- **Accuracy assessment**
	- **Compare ROC curves**
	- **Cut-off point selection**
- **Summary**

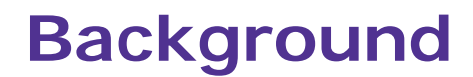

- Biomarkers (e.g. PD-1/L1) draw lots of attention nowadays.
- It is often of interest to use biomarker for disease screening, diagnosis and prediction.
- The fundamental for use of biomarkers in clinical practice is the **accuracy** and the **optimal cutoff point selection**
- The receiver operating characteristic (ROC) curve is a procedure that can aid in the **accuracy assessment, ROC curve comparison and cut-off point selection**.

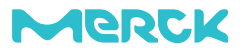

# **Background**

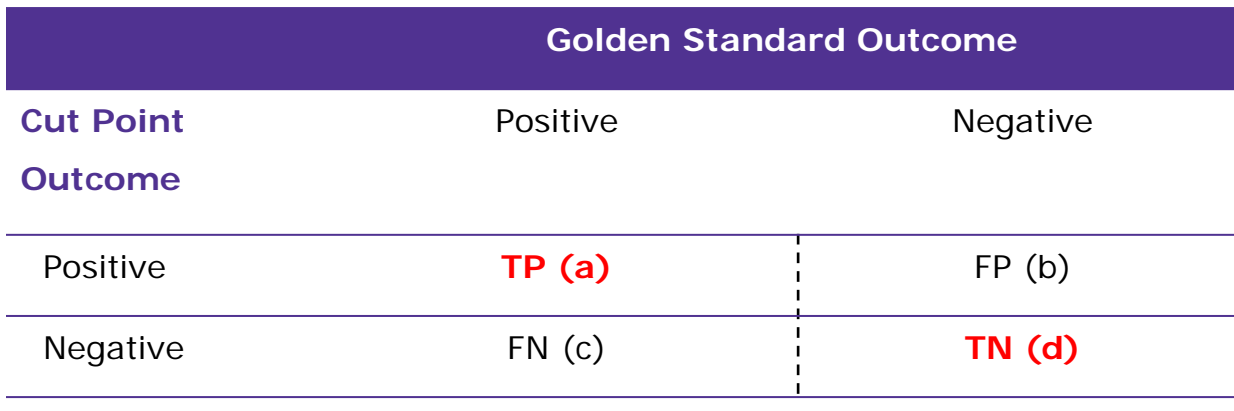

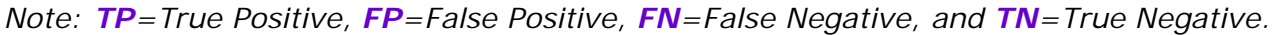

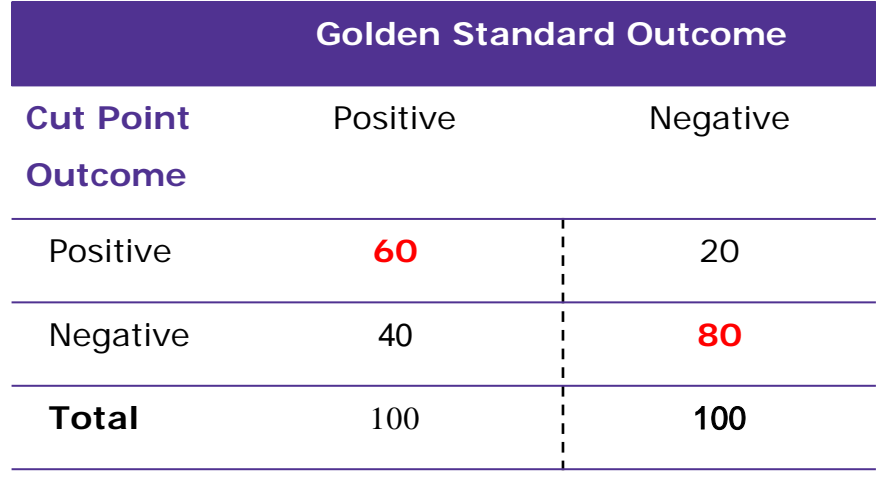

- **Sensitivity:** the proportion of positive observations that are measured as positive, i.e. *true positive rate* (TPR), **Sensitivity = a /**  $(a + c)$
- **Specificity:** the proportion of negative observations that are measured as negative, i.e. *true negative* (TNR), **Specificity=d / (b + d);**
- **Youden's Index: (sensitivity + specificity) - 1**
	- Sensitivity =  $60 / (60 + 40) = 0.6$
	- Specificity =  $80 / (20 + 80) = 0.8$

Youden's Index = (sensitivity + specificity)  $-1 = 0.6 + 0.8 - 1 = 0.4$ 

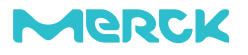

### **Background**

- ROC(**R**eceiver-**O**perating **C**haracteristic) Curve: constructed with **sensitivity (FP)** on the vertical axis and **1-specificity (TP)** on the horizontal
- Area under curve (**AUC**): a measure of overall **accuracy**
- ROC curves comparison
- Cut-off point selection
	- Youden's Index: (sensitivity + specificity) 1

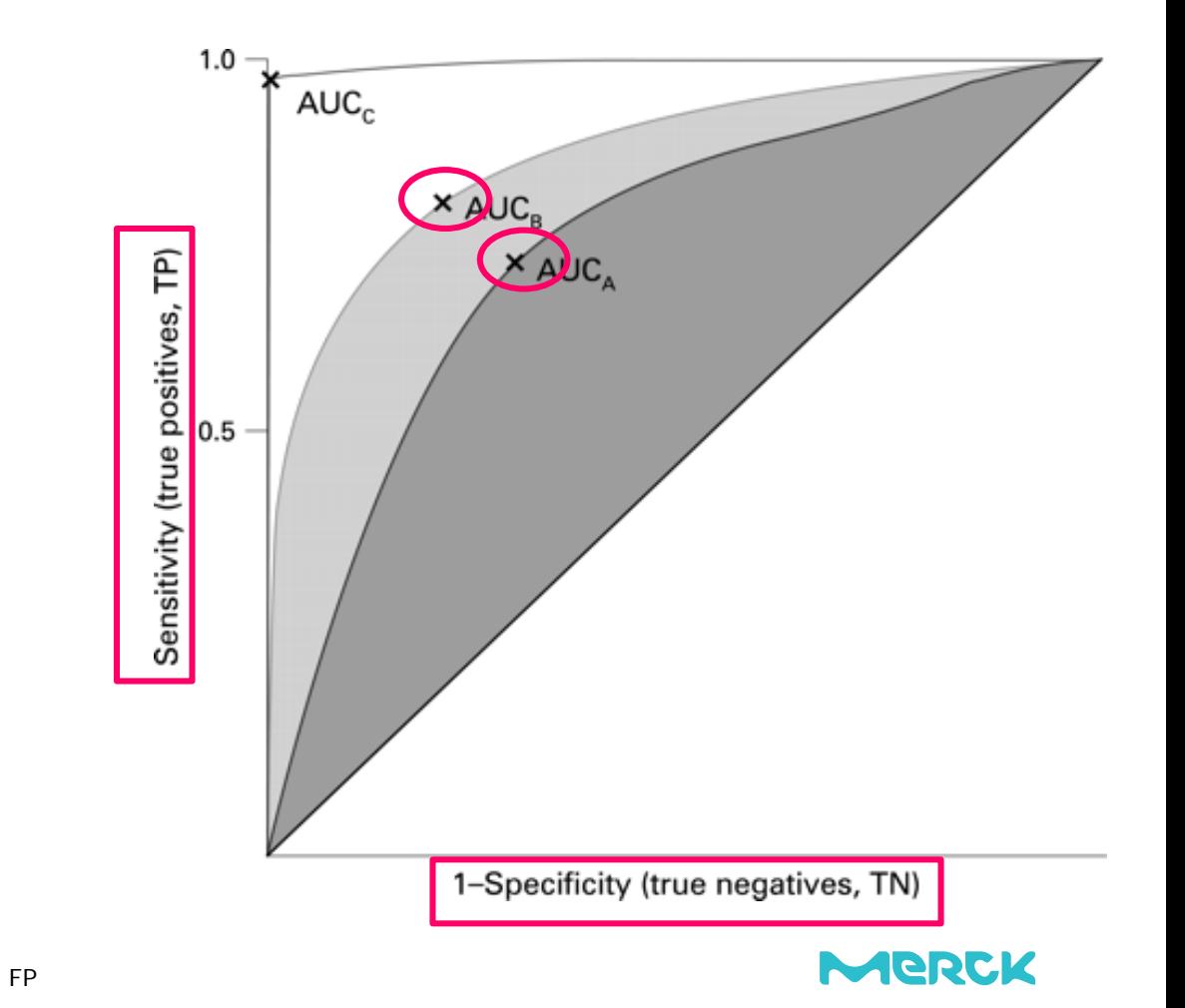

- **Background**
- **Examples:**
	- **Accuracy assessment**
	- **Compare ROC curves**
	- **Cut-off point selection**
- **Summary**

- 156 cases of patients with positive PD-L1 expression were selected and treated with anti-PD-L1 agents (drug A).
- To explores the potential association between PD-L1 expression in tumor tissue and anti-PD-L1 response (i.e. BOR, PFS or OS)
- The **expression of PD-L1** was measured with with two method (**TC** and **IC**) for each case
- Best Overall Response (**BOR**) is used as the **predicitve measure** according to (RECIST 1.1, 1). The BOR variable is coded as '1' and '0' (i.e. effective and noneffective) .

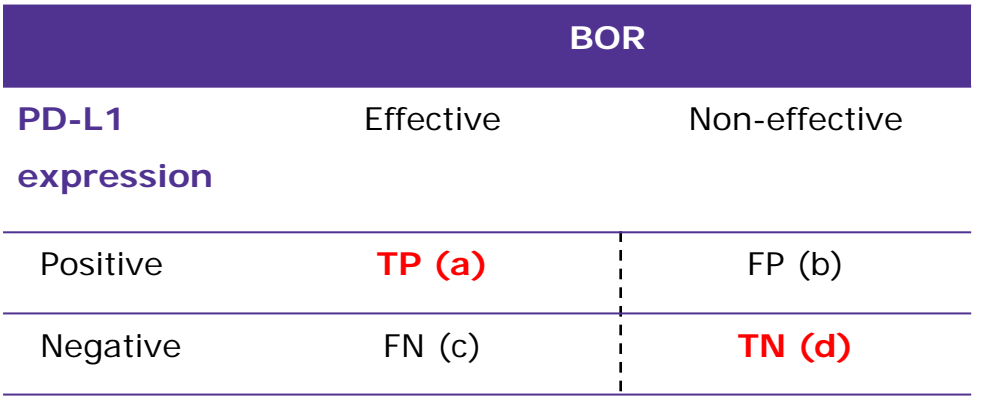

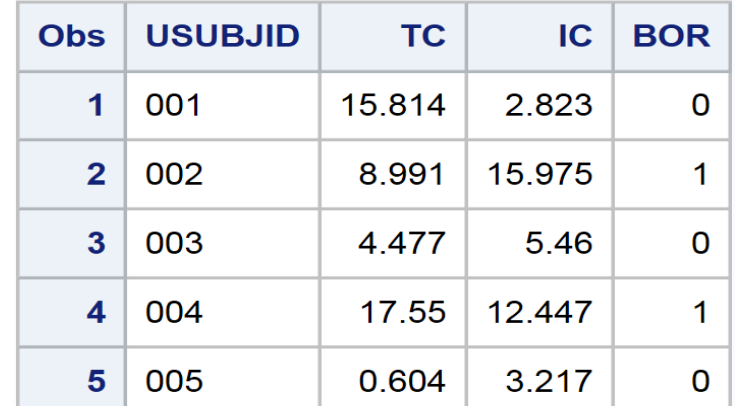

• **Is IC better than TC?**

#: for example: Fertility: Hand in hand in Europe, GM: Ferrara IME program **NORCK** \* Forum include scientific workshops and HCP trainings

#### **The PROC LOGISTIC procedure for ROC curve comparison**

- **TC** and **IC** are both independent variables in the model statement.
- the **ROC** statement produces a ROC
- the **ROCCONTRAST** statement produces a significance test for the ROC curve.
- the **REFERENCE**('**TC**') statement means that TC is set as a reference when comparing with IC in the significance test.

```
proc logistic data = BOR;
  model BOR(event='1') = TC IC;roc"TC" TC; 
 roc"IC" IC; 
  roccontrast reference("TC")/estimate;
run;
```
*Note. Reference code for ROC curve comparison*

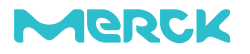

#### **Results from Logistic model**

- The significance test demonstrates that TC (*p* = 0.0014) and IC (*p*< 0.0001) are statistically significant for use in ROC curve.
- Logistic regression equation:  $\ln \left| \frac{P}{1 \bar{x}} \right| = \beta_0 + \beta_1 x_1 + \cdots + \beta_n x_n$  $\left(\frac{p}{p}\right) = \beta_0 + \beta_1 x_1 + \cdots \beta_n$  $\int$  $\setminus$  $\overline{\phantom{a}}$  $\setminus$ ſ  $(-p)^{-\nu_0 + \nu_1 \lambda_1}$ ln

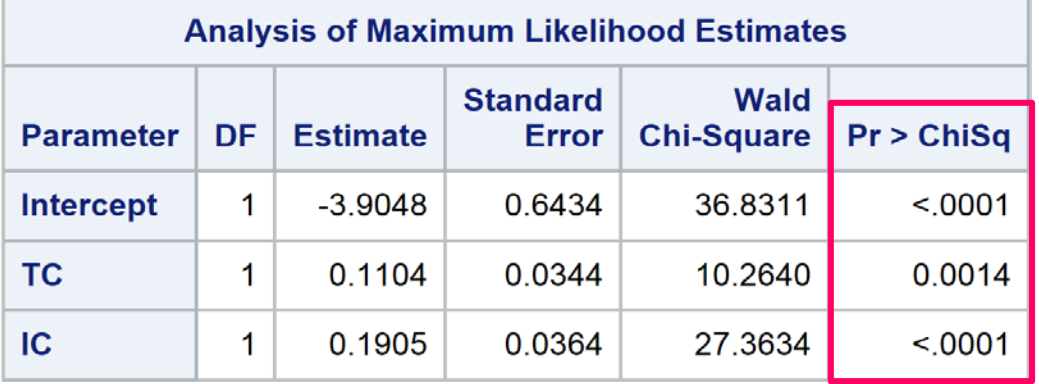

#### **AUC statistical test and ROC curve**

- **ROC Curve:** all of three ROC curves are above the diagonal line.
- **AUC:** all of three 95% CIs do not contain 0.5. Therefore, we can conclude that all these three AUC are significantly better than chance.

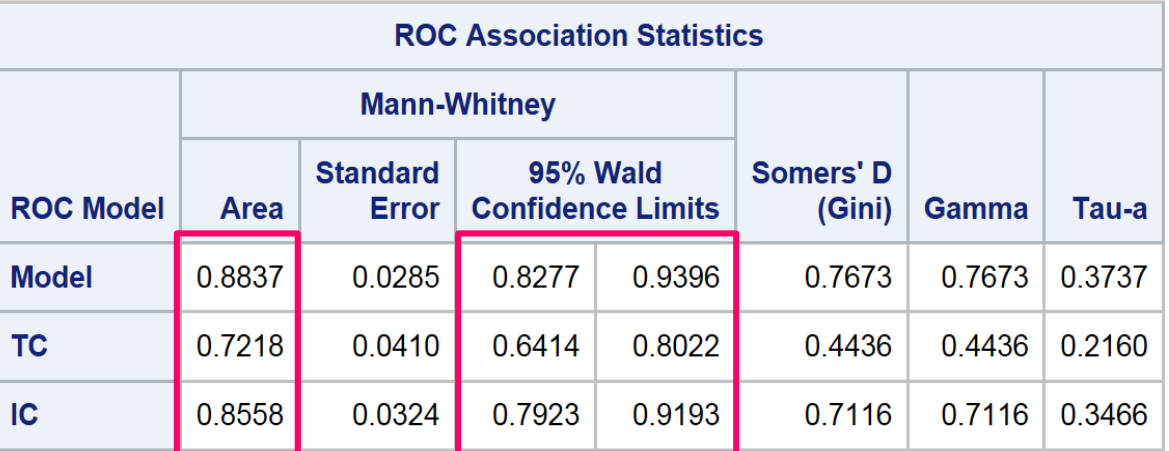

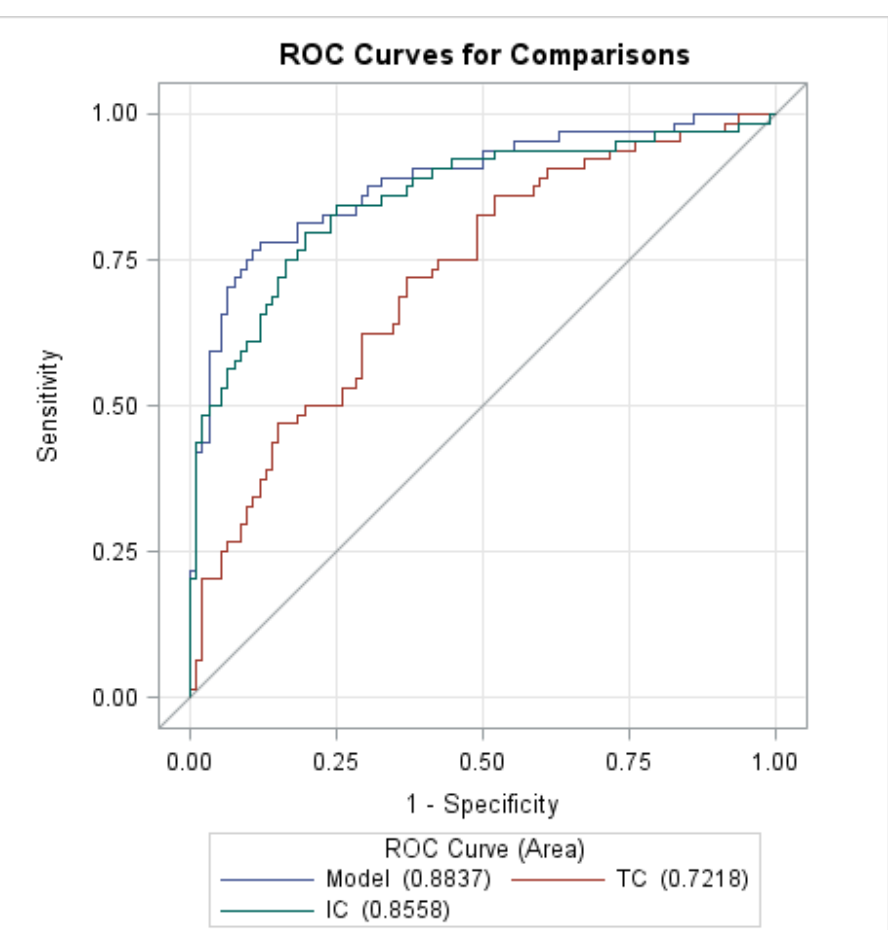

#### **ROC comparison test**

- IC vs. TC (*p*=0.0116). Therefore, the AUC of IC (0.8558) is statistically larger than that of TC (0.7218).
- the PD-L1 scoring methodology of IC is better than TC.

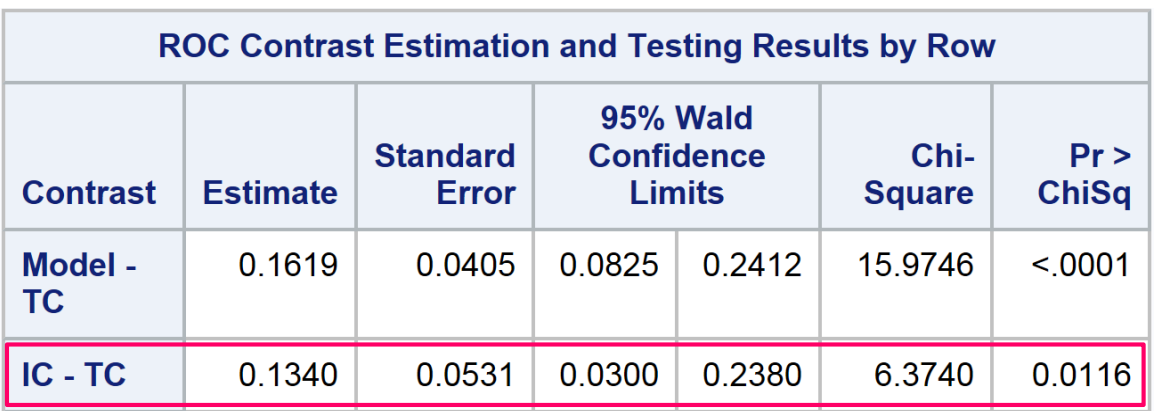

**Note**.

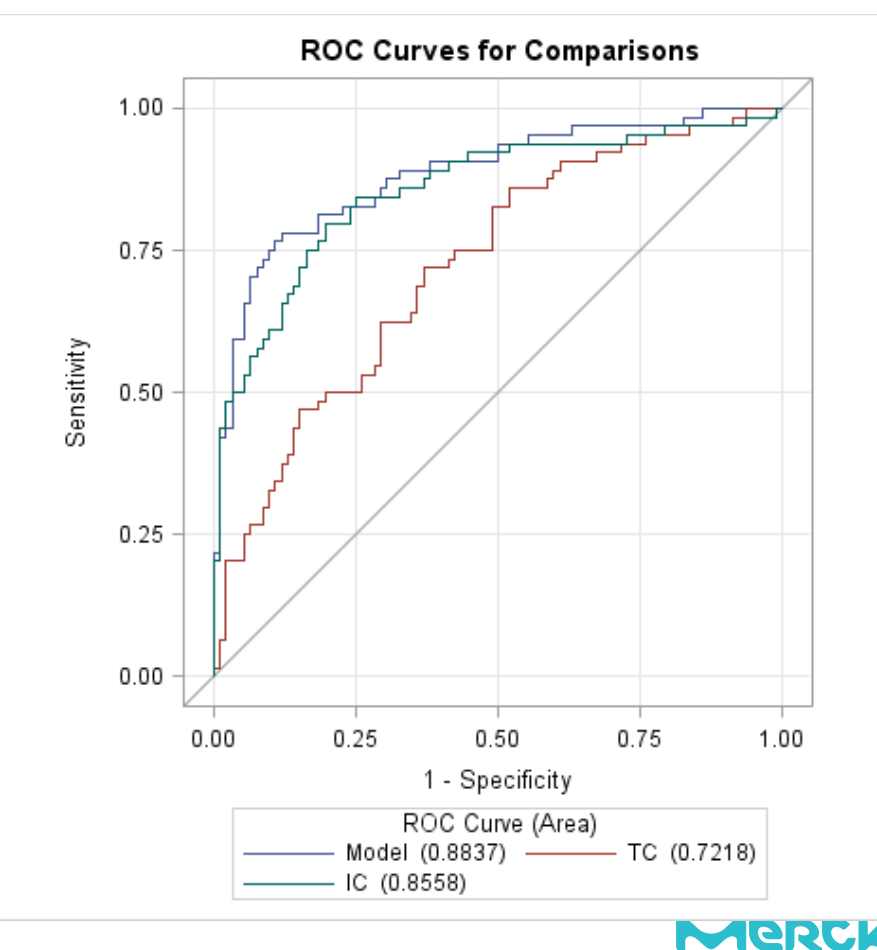

**• Background** 

### **Examples:**

- **Accuracy assessment**
- **Compare ROC curves**
- **Cut-off point selection**
- **Summary**

#### **The PROC LOGISTIC procedure for ROC curve analysis**

- The **OUTROC**= option creates a dataset containing sensitivity and specificity data which here is called ROCDATA.
- The **ROC** statement produces a ROC
- the **ROCCONTRAST** statement produces a significance test for the ROC curve.
- The **PREDICTED=** option creates a dataset containing *estimated event probabilities* (i.e. pred) for each subject.

```
proc logistic data = BOR;
  model BOR(event='1') = IC/outroc=rocdata;
  output out=pred predicted=pred;
  roc "BOR"; 
  roccontrast;
run;
```
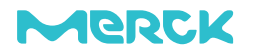

#### **The ROC curve**

- The diagonal line, from (0,0) to (1,1), is indicative of an independent variable that discriminates no different from guessing (50/50 chance).
- The **AUC** is 0.8558 as compared to that of the diagonal line which is always 0.5.

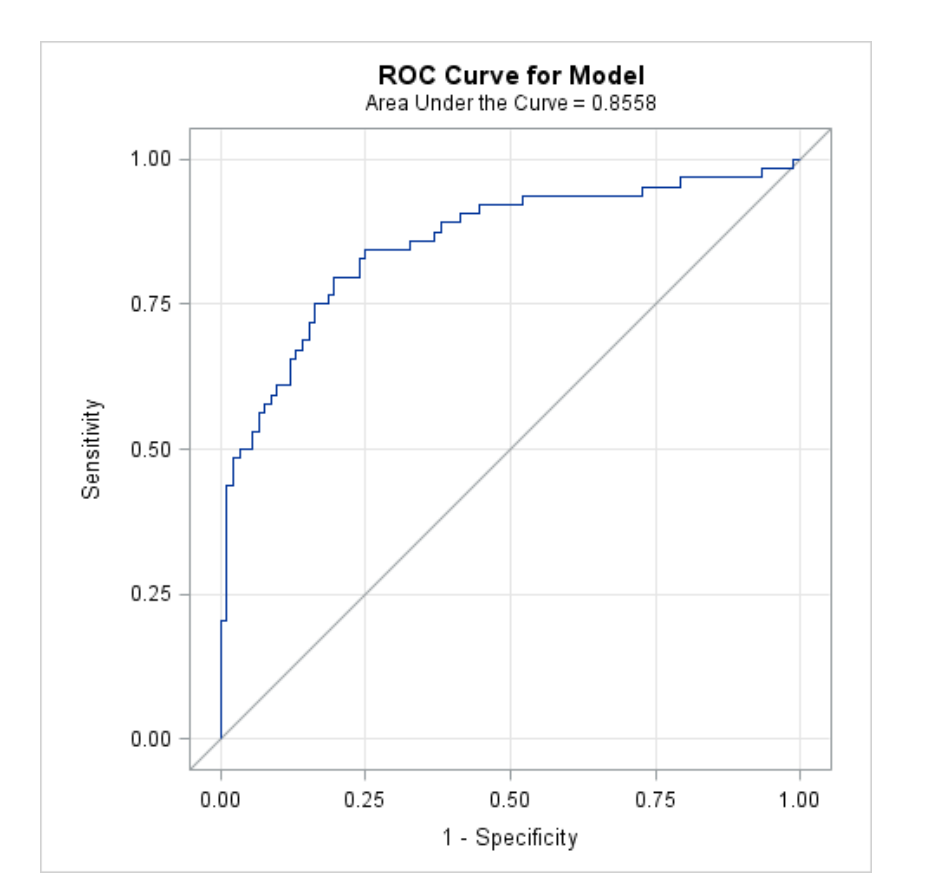

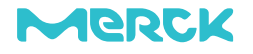

#### **AUC statistical test**

- The **95% confidence interval** (0.6414, 0.8022) does not contain 0.5, therefore our AUC is significantly better than chance.
- A **Chi-square test** provides a p-value (*p* < .0001) associated with the null hypothesis (AUC =0.5).

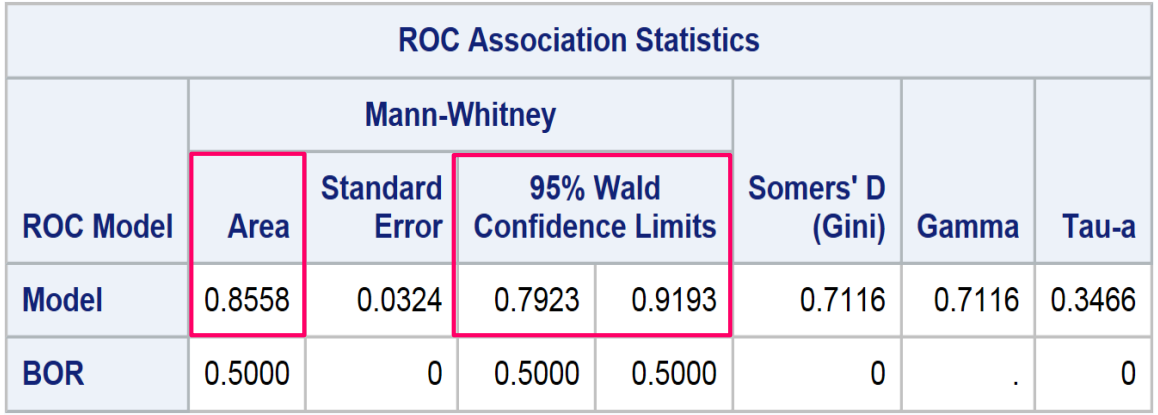

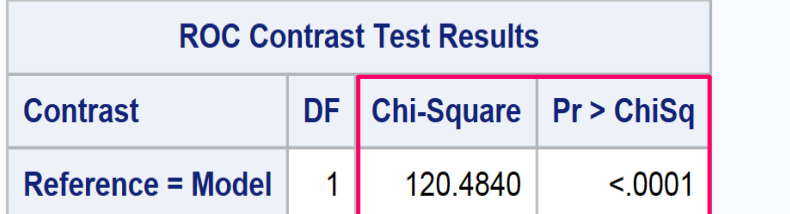

*Note. If the 95% confidence interval does not include 0.5, then we can conclude that ROC curve is statistically significant.* 

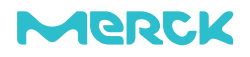

#### **The model's intercept and regression coefficients**

- Partial output from the PROC LOGISTIC procedure
- Logistic regression equation:  $\ln \left| \frac{P}{1 x} \right| = \beta_0 + \beta_1 x_1 + \cdots + \beta_n x_n$  $\left(\frac{p}{p}\right) = \beta_0 + \beta_1 x_1 + \cdots \beta_n$ J  $\setminus$  $\overline{\phantom{a}}$  $\setminus$ ſ  $(-p)^{-\nu_0 + \nu_1 \lambda_1}$ ln

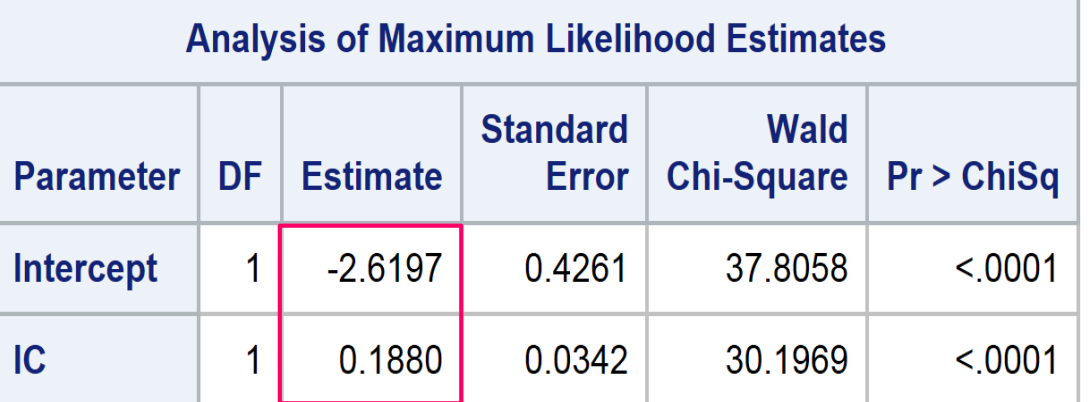

*NOTE: The model's intercept (-1.6866) and regression coefficients (0.1122) are needed for computing the cutoff point.*

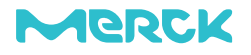

#### **Determine an optimal PD-L1 cutoff point for BOR**

• Logistic regression equation: 
$$
\ln\left(\frac{p}{1-p}\right) = \beta_0 + \beta_1 x_1 + \cdots + \beta_n x_n
$$
  
\n•  $\ln\left(\frac{p}{1-p}\right)$  = intercept + slope(X) = -2.6197 + 0.1880<sup>\*</sup> cutoff

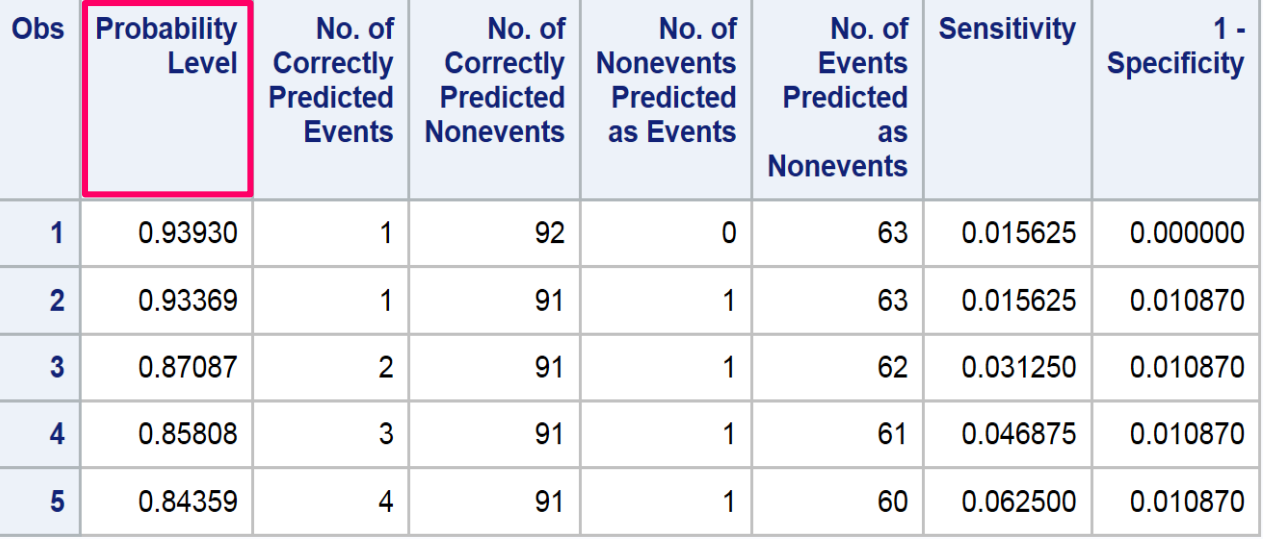

*Note: Partial list output of the rocdata dataset*

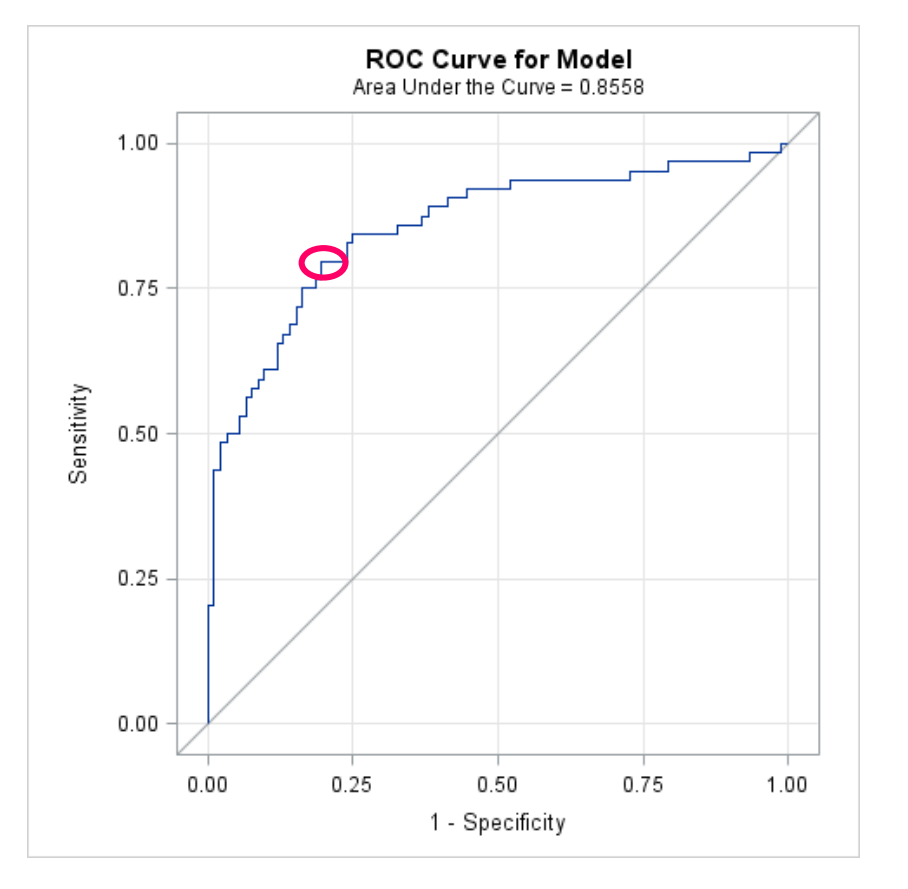

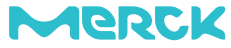

#### **Determine an optimal cutoff point for BOR**

• Logistic regression equation: 
$$
\ln\left(\frac{p}{1-p}\right) = \beta_0 + \beta_1 x_1 + \cdots + \beta_n x_n
$$

• logit = **intercept** + **slope**(X) = **-2.6197** + **0.1880**\***cutoff**

```
data rocdata2(keep=cutoff prob Sensitivity Specificity 
Youden);
set rocdata;
  logit=log(_prob_/(1-_prob_));
  cutoff=(logit+2.6197)/0.1880;
  prob= _prob_;
  Sensitivity = _SENSIT_;
  Specificity = 1-_1MSPEC_;
  Youden= SENSIT + (1 - 1MSPEC) - 1;
run;
```
**Note**. The cutoff variable is formed by re-arranging logistic regression model to **Note**. Partial output of cutoff value and Youden Index by sorting *solve for X. The model is: logit = intercept + slope(x).* 

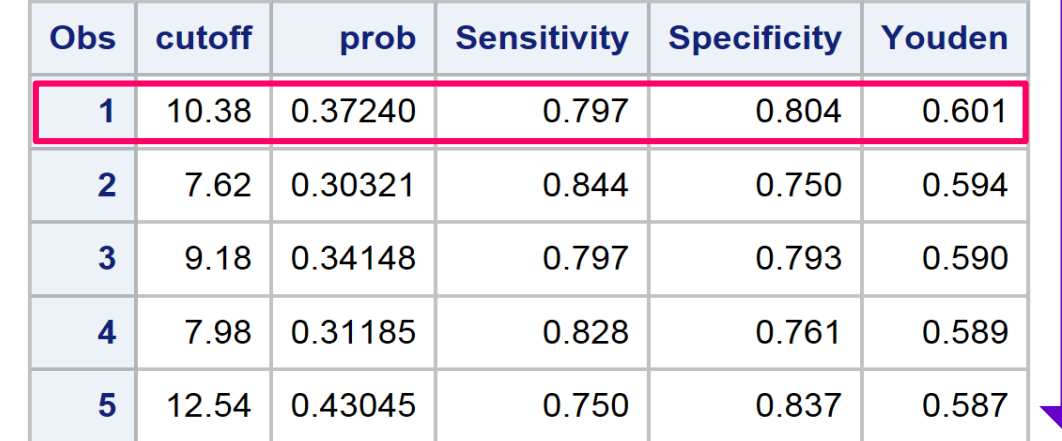

*the dataset in descending Youden. A large Youden may be one criteria for deciding an appropriate cutoff score.*

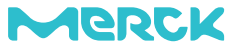

- **Background**
- **Examples:**
	- **Accuracy assessment**
	- **Compare ROC curves**
	- **Cut-off point selection**
- **Summary**
	- *Accuracy assessment*
	- *ROC curve comparison*
	- *Cut-off point selection*

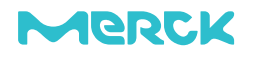

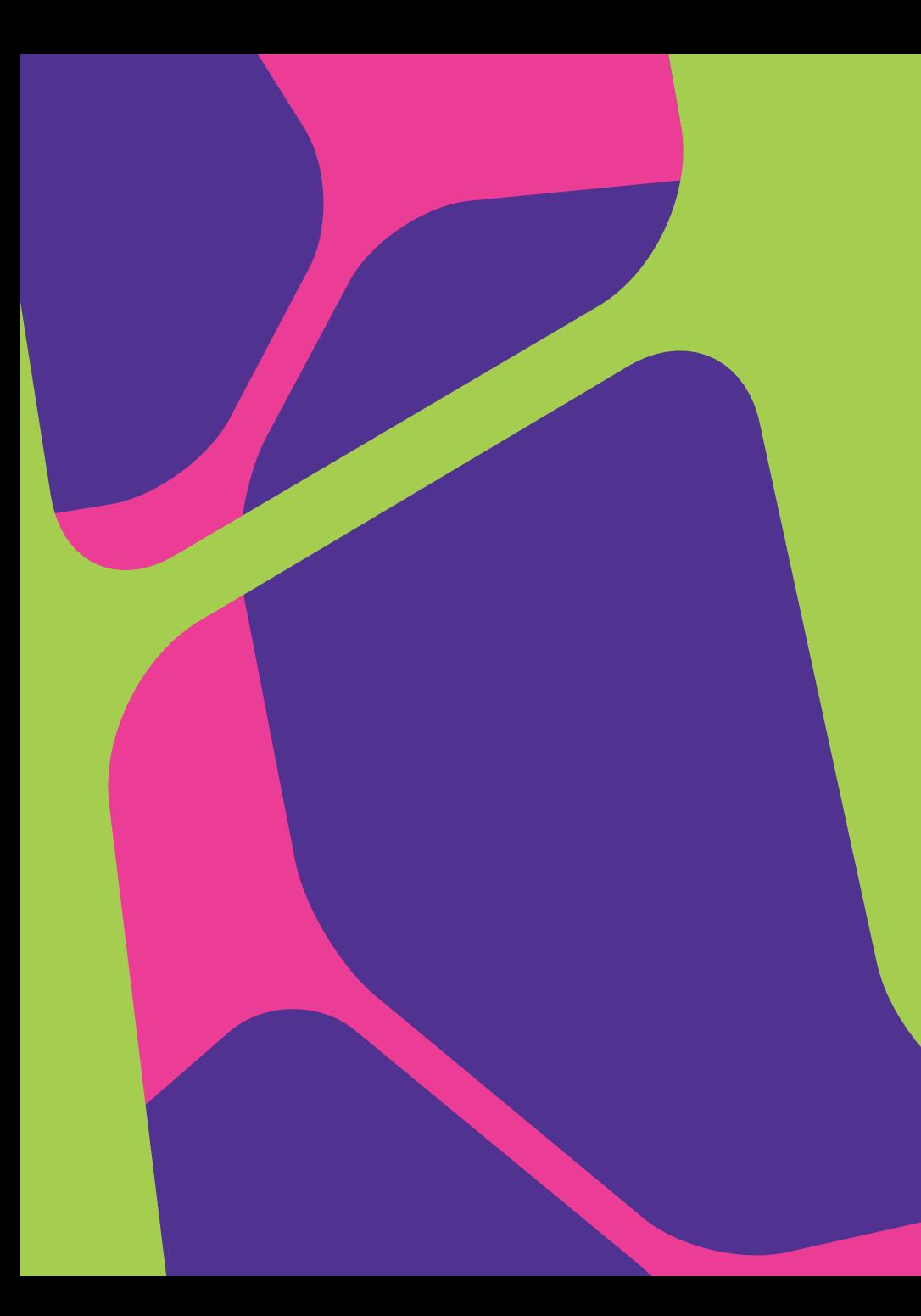

# BACK UP SL IDES

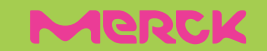